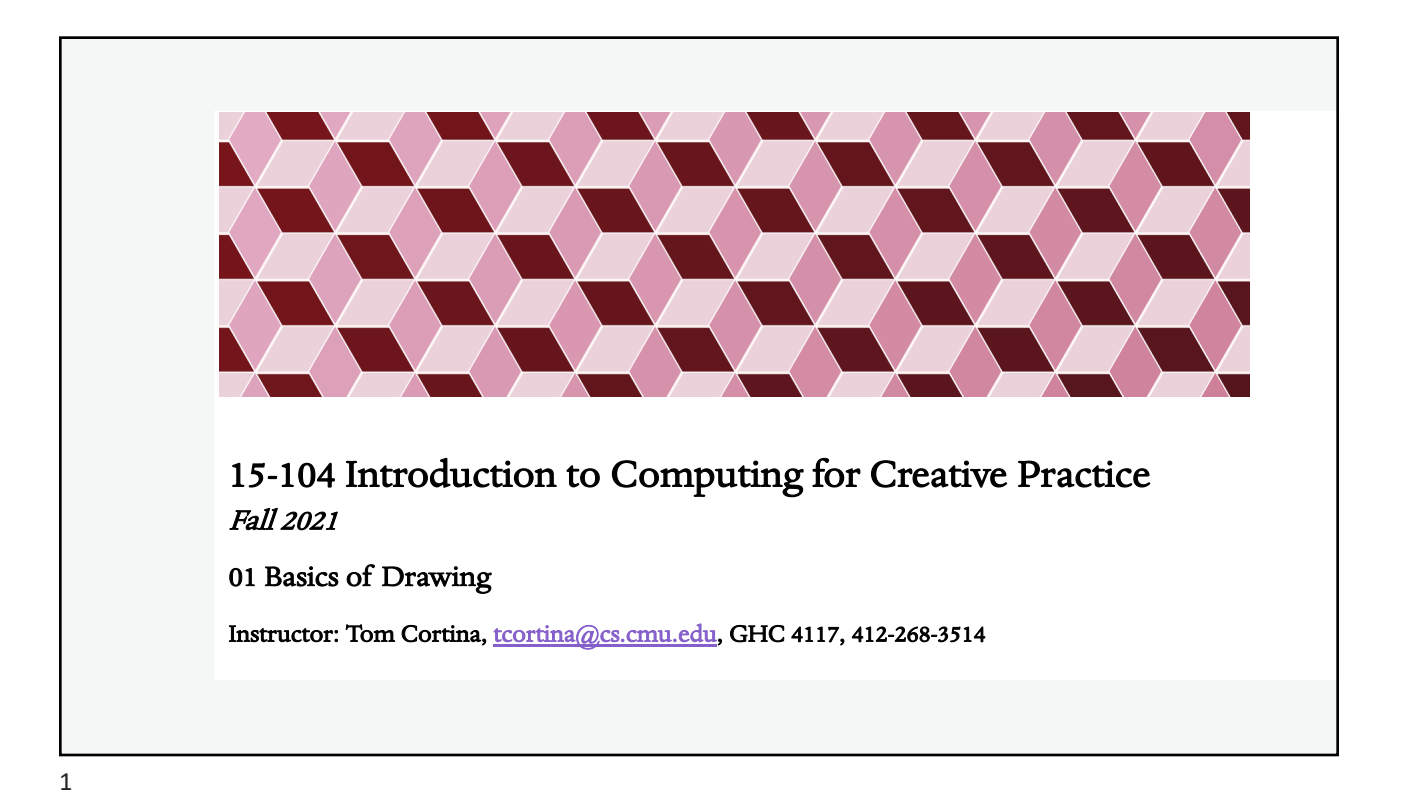

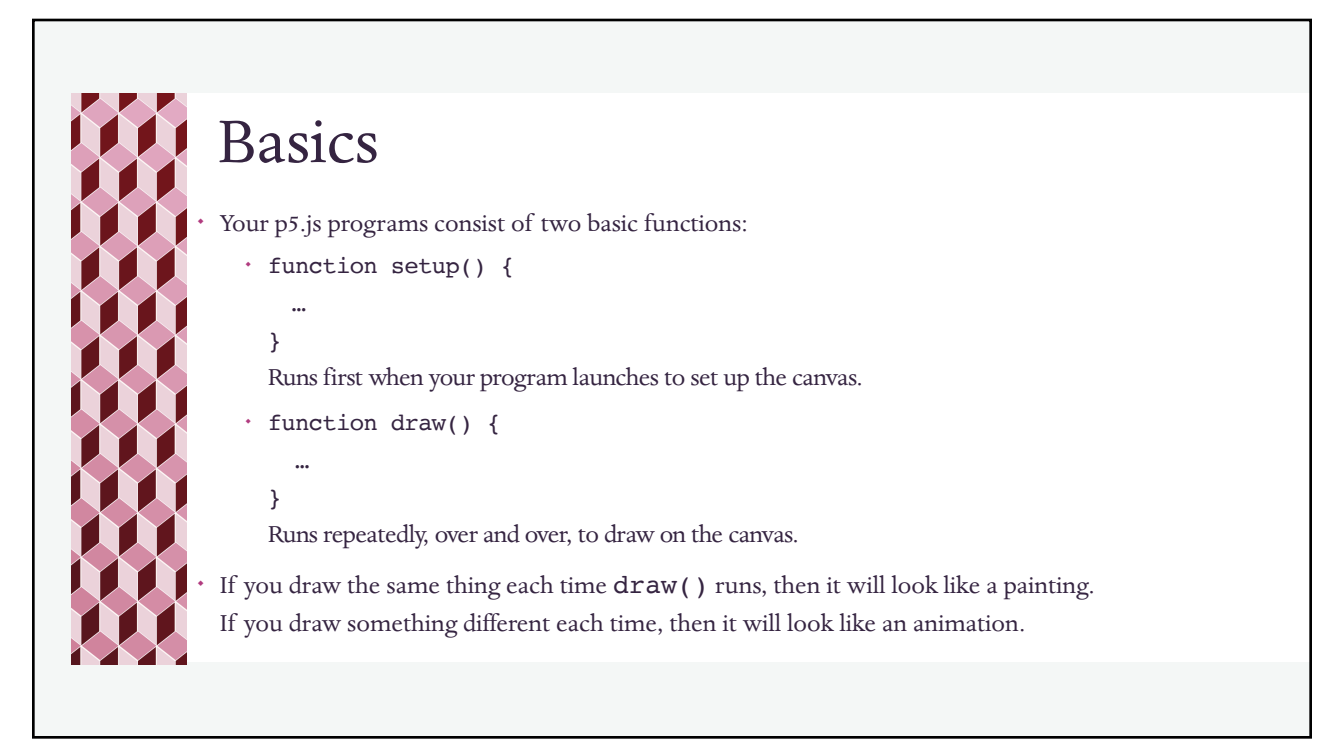

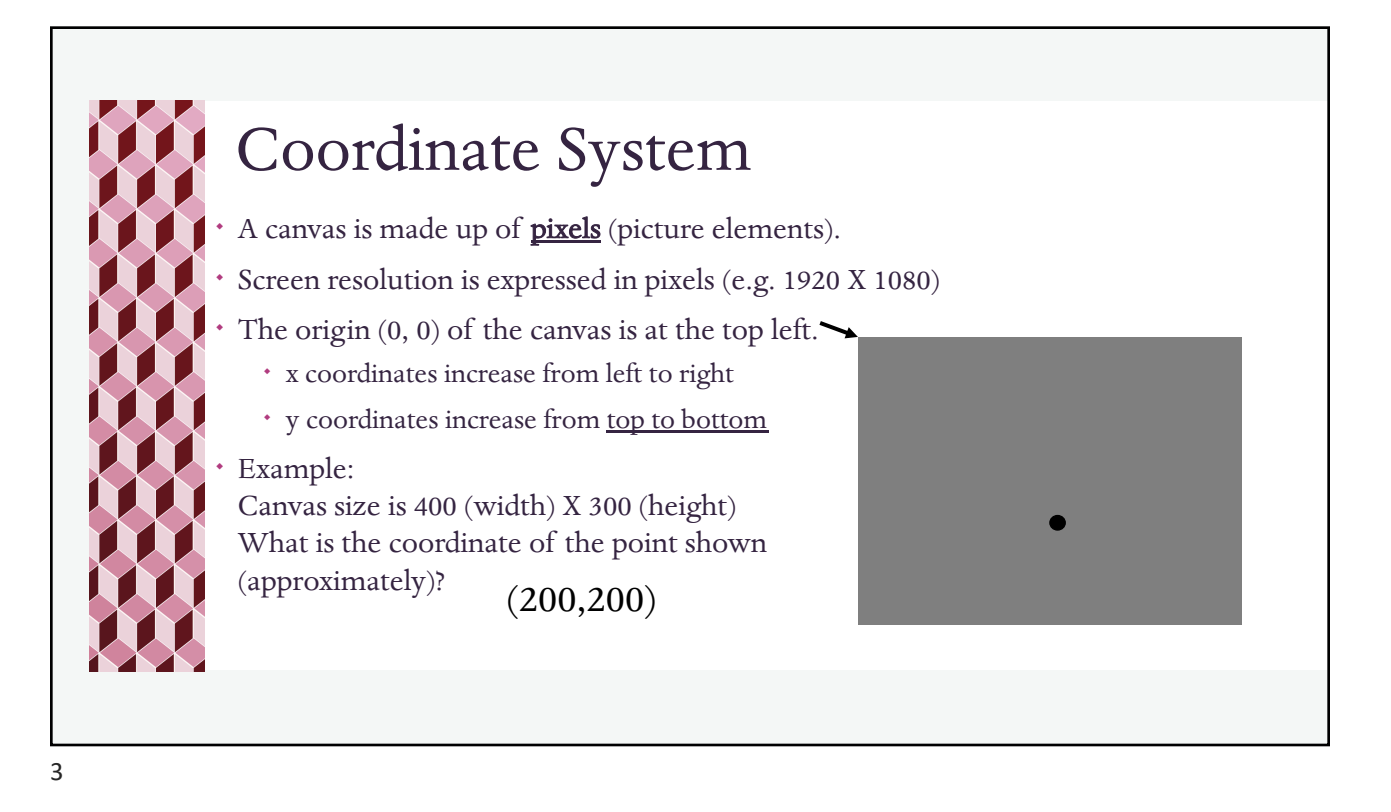

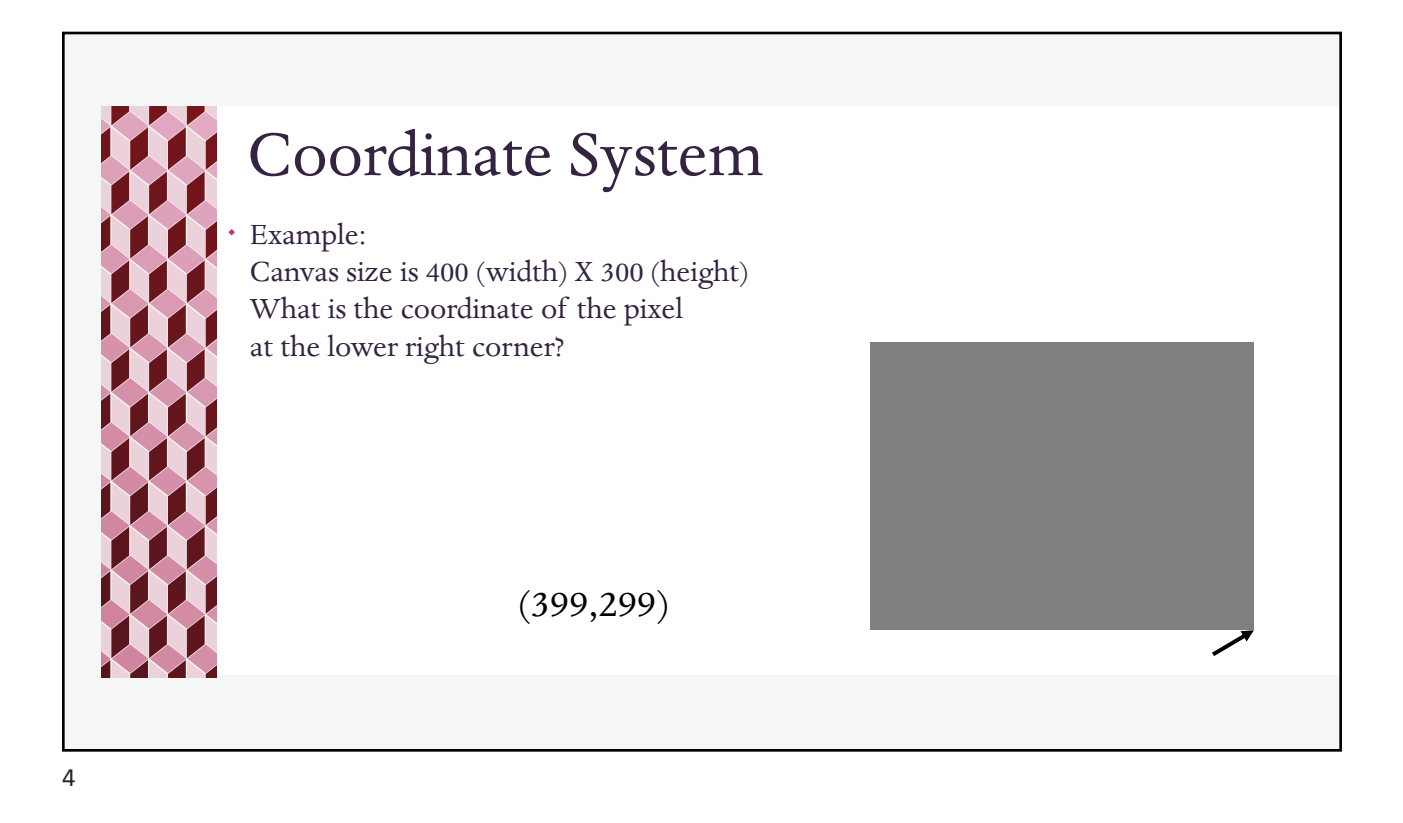

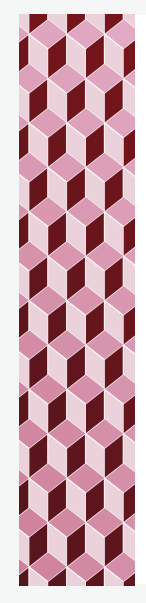

## Functions and parameters

When we **call** a function, we are asking the code interpreter to run that function.

```
ellipse(50, 50, 80, 80);
```
- ellipse is a p5.js function to draw an ellipse on the canvas.
- When we call a function, it might require additional data in order to perform its function.
	- ¬ The data value(s) supplied to the function are called arguments (sometimes parameters).

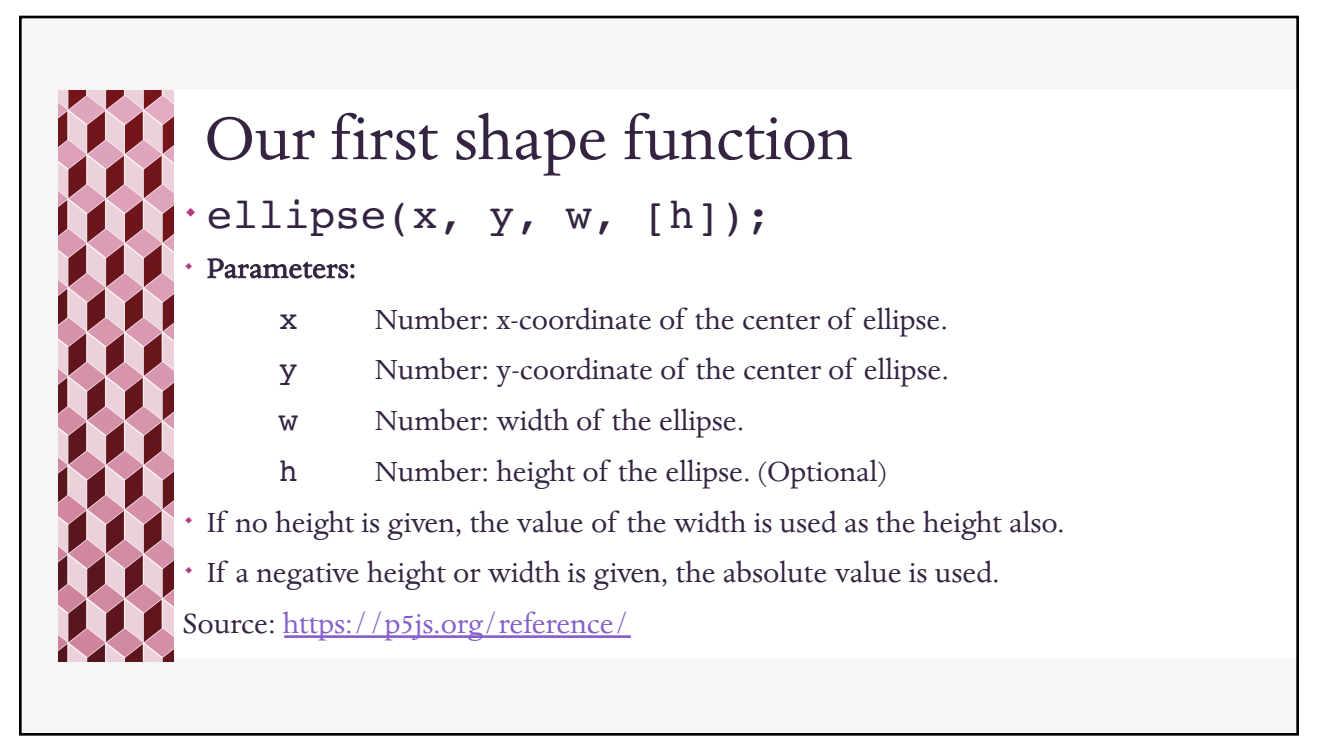

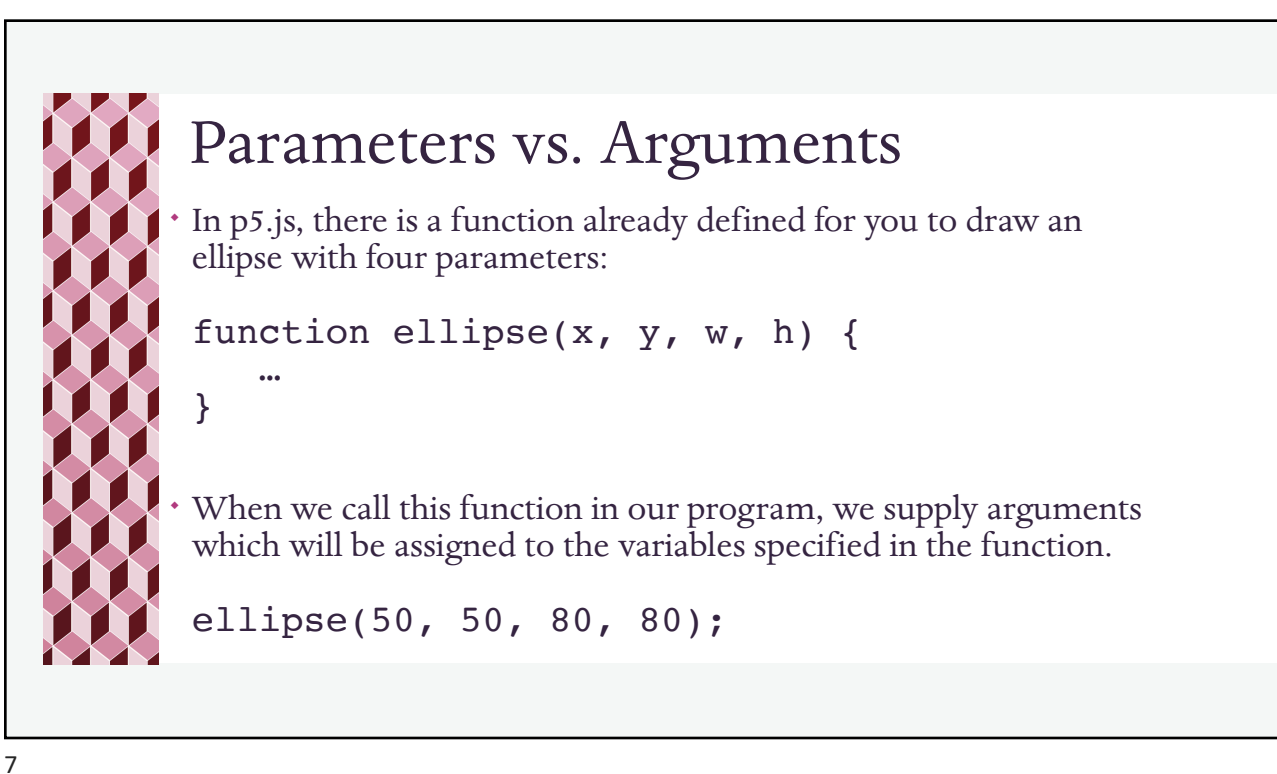

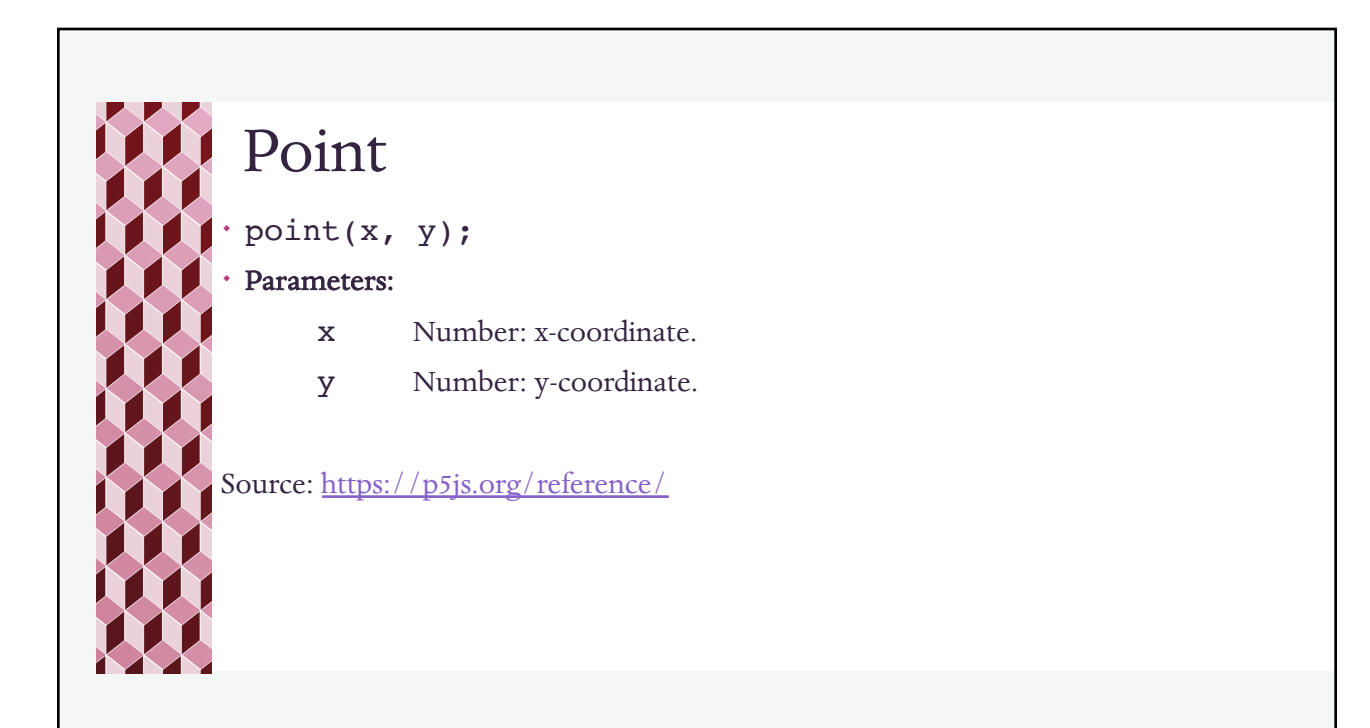

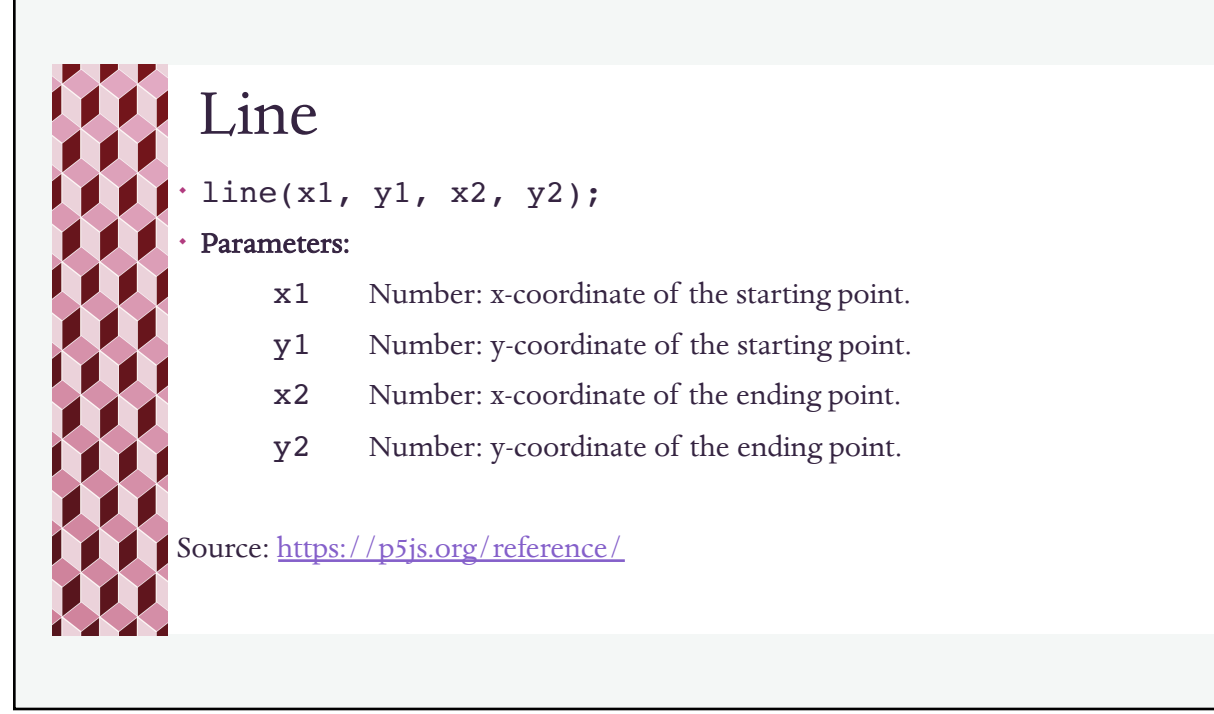

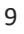

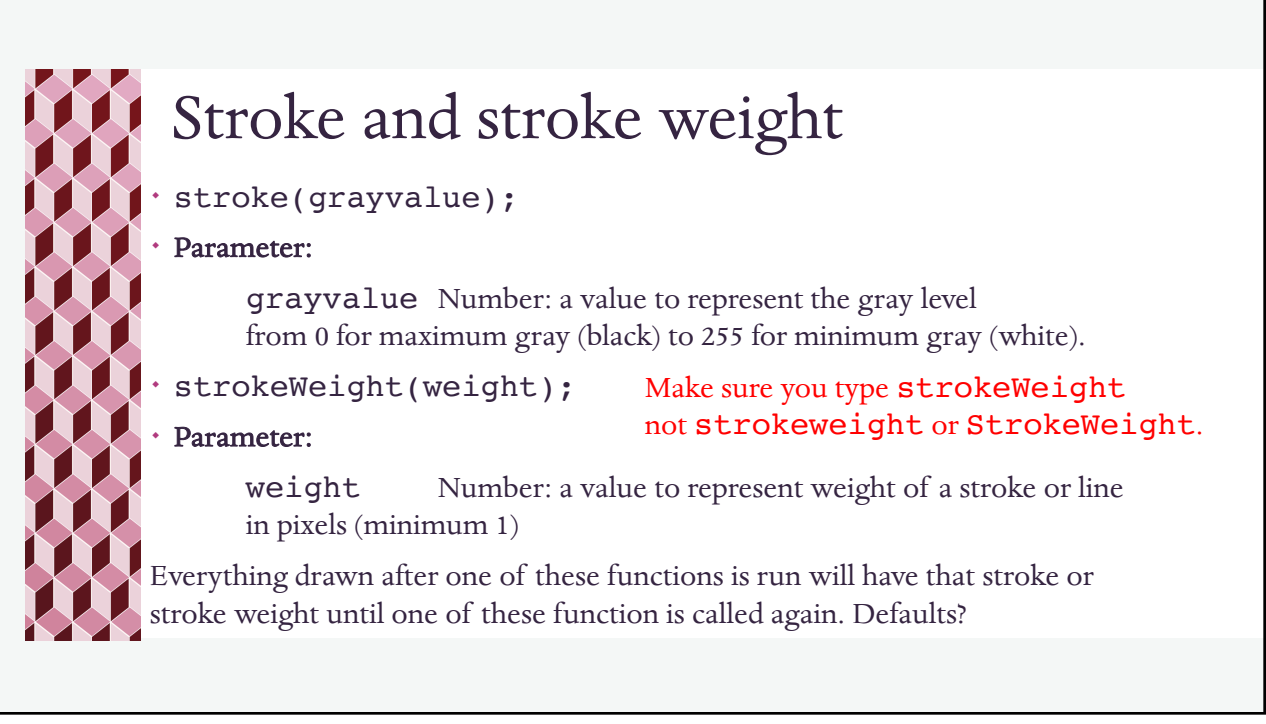

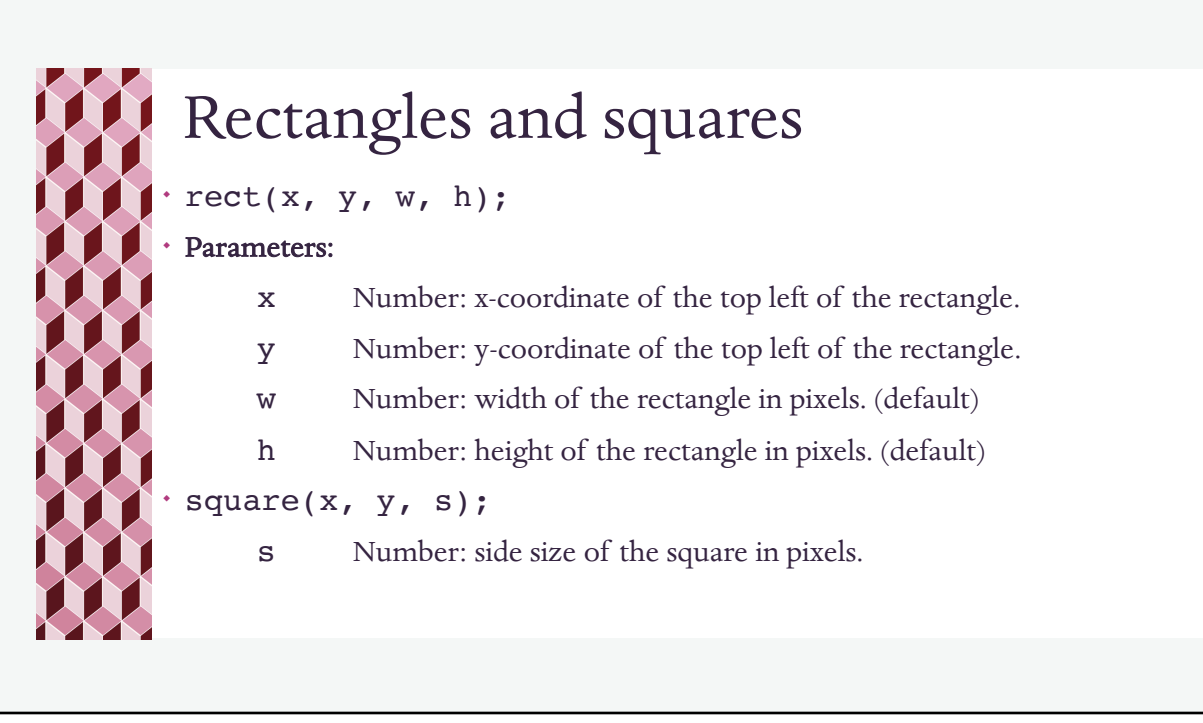

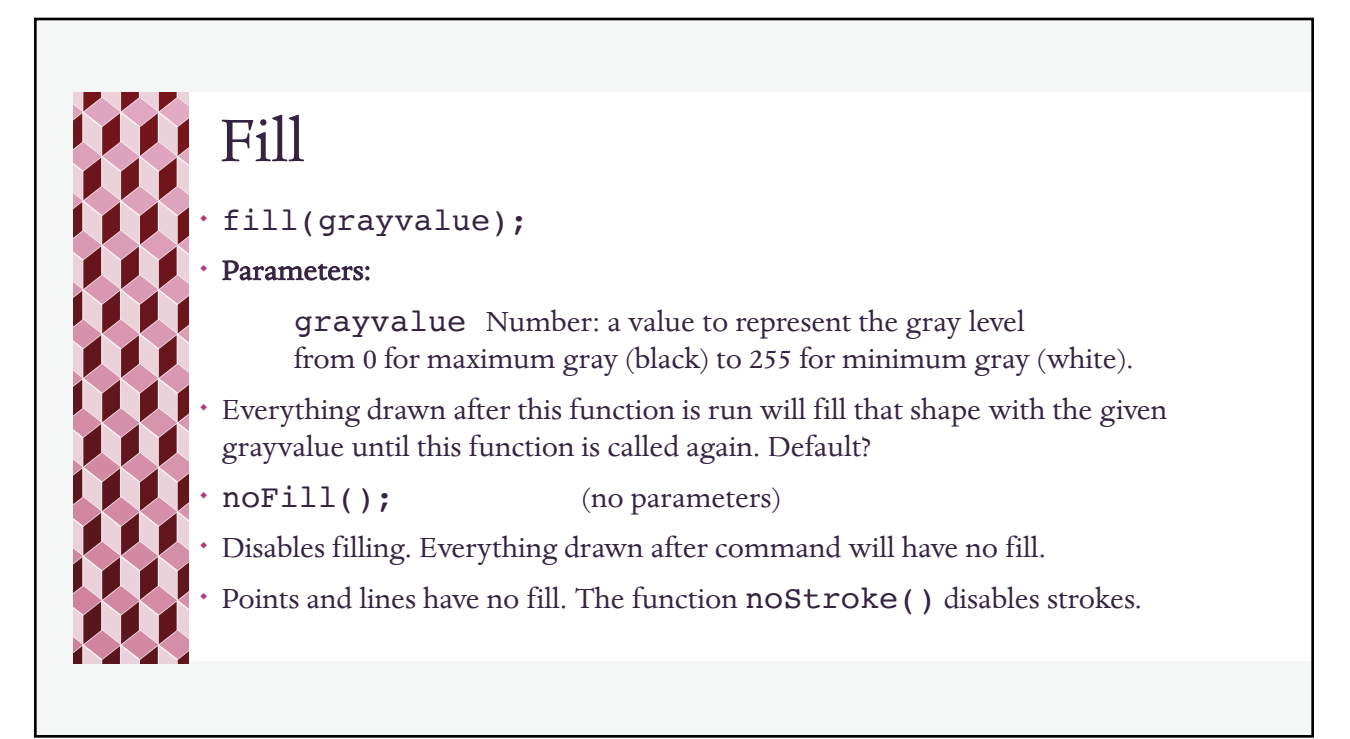

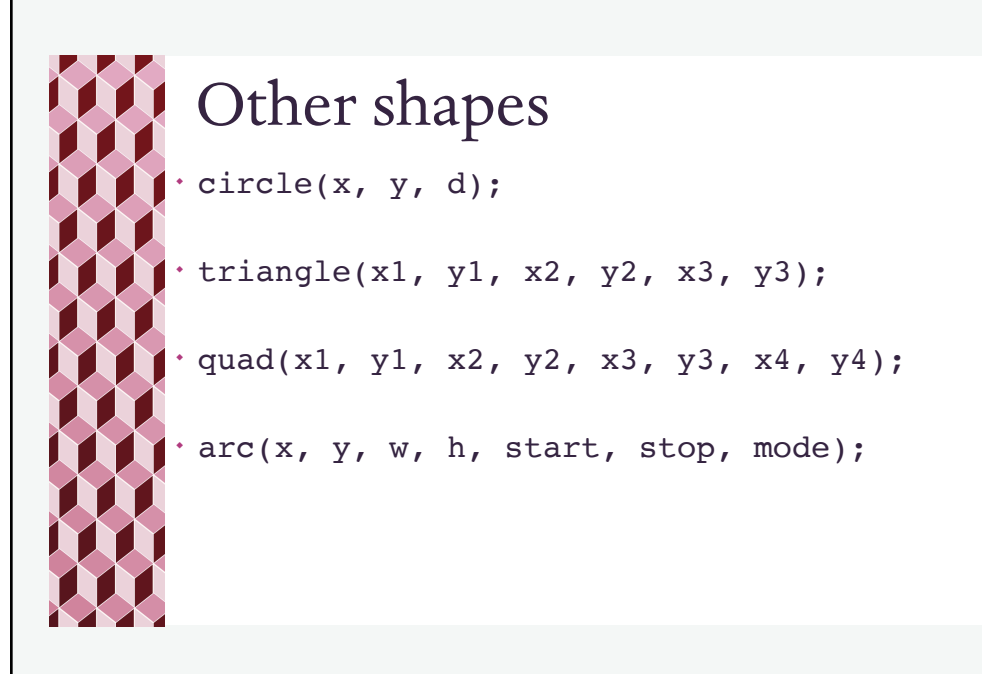

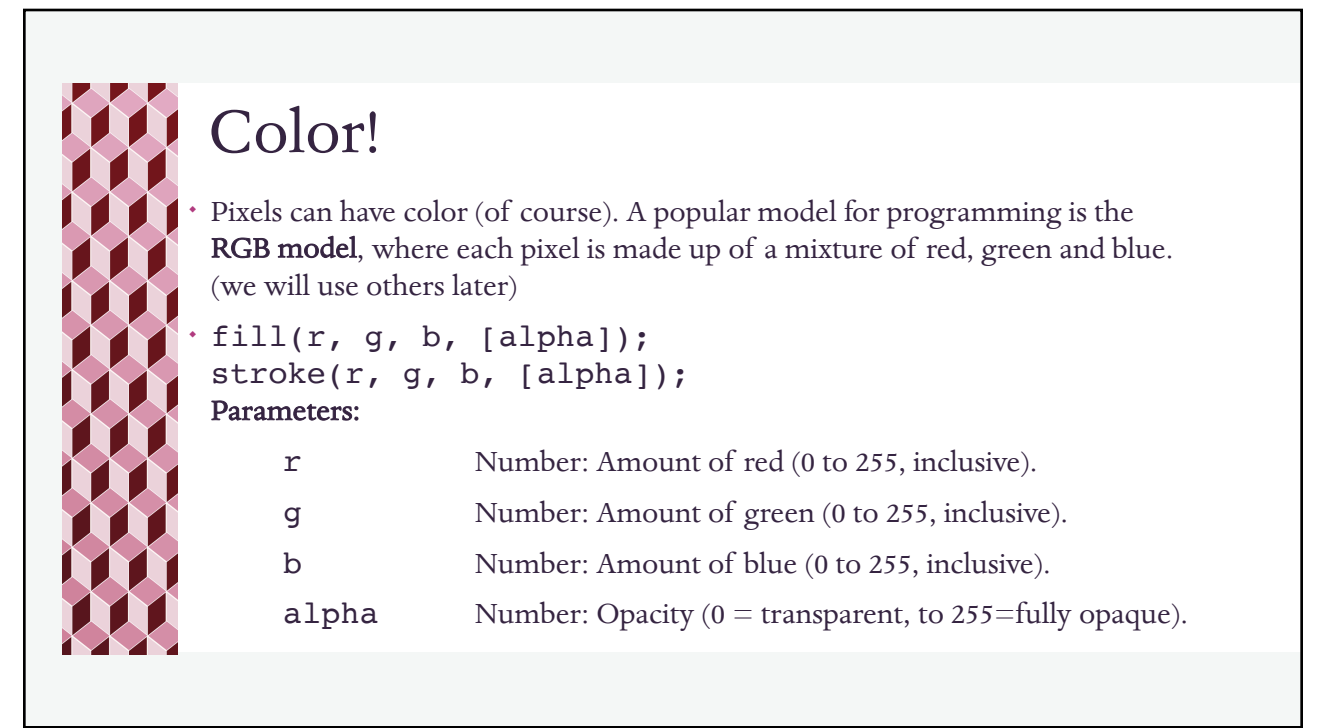

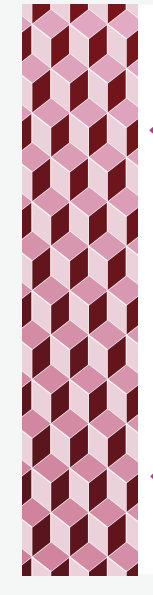

## RGB

The RGB color model is *additive* in the sense that the three light beams are added together, and their light spectra add, wavelength for wavelength, to make the final color's spectrum. (Wikipedia)

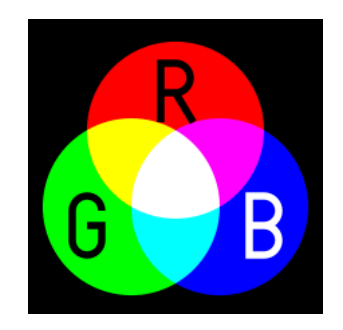

¬ [https://www.rapidtables.com/web/color/RGB\\_C](https://www.rapidtables.com/web/color/RGB_Color.html)olor.html

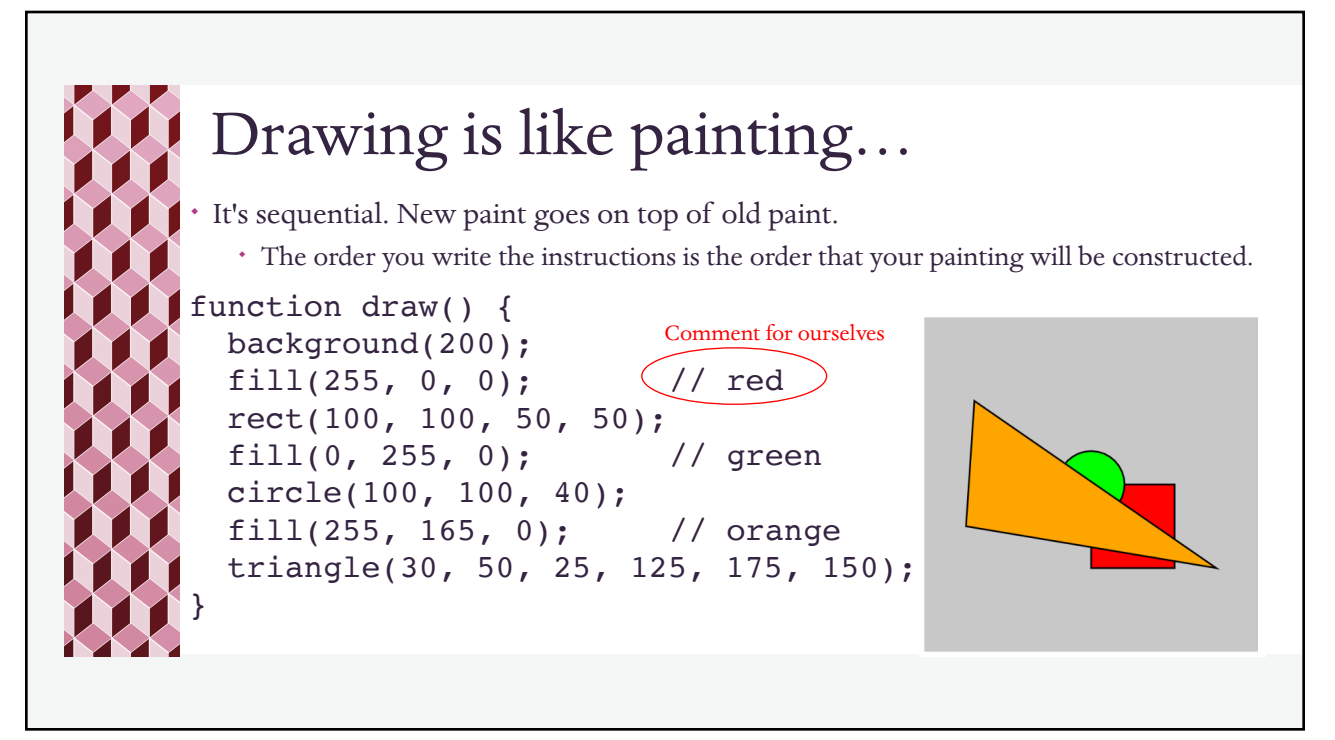

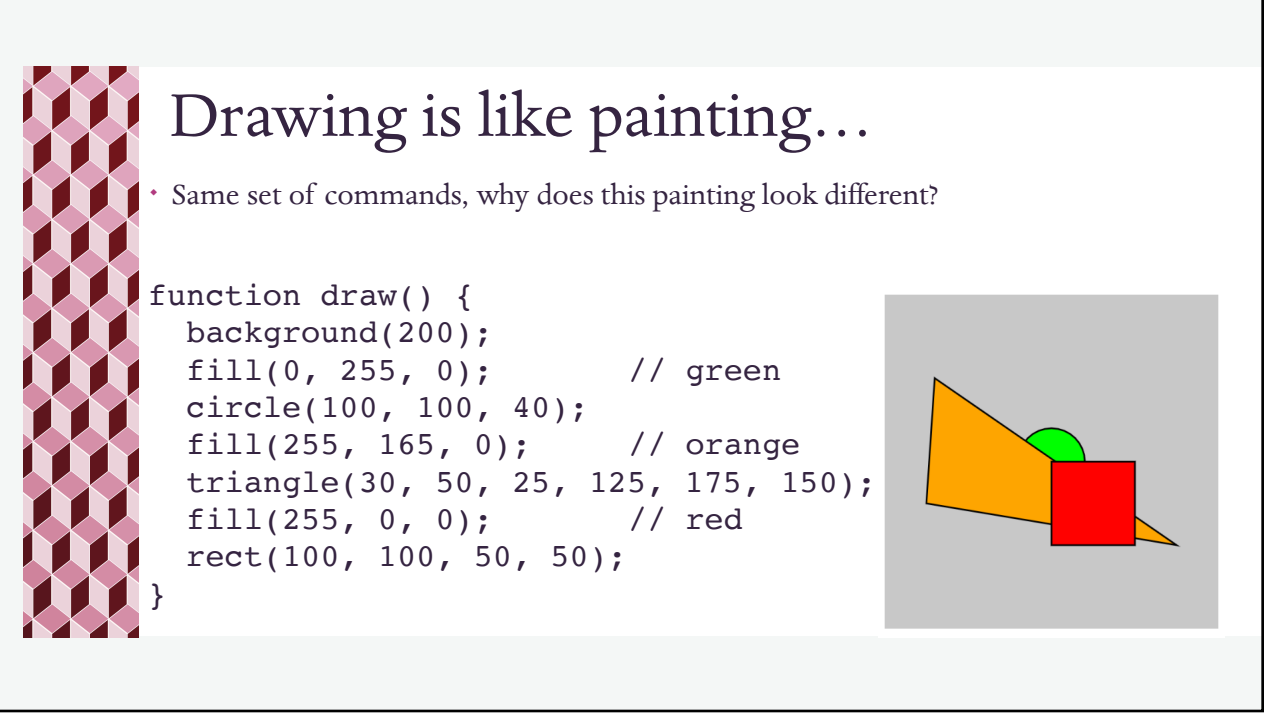

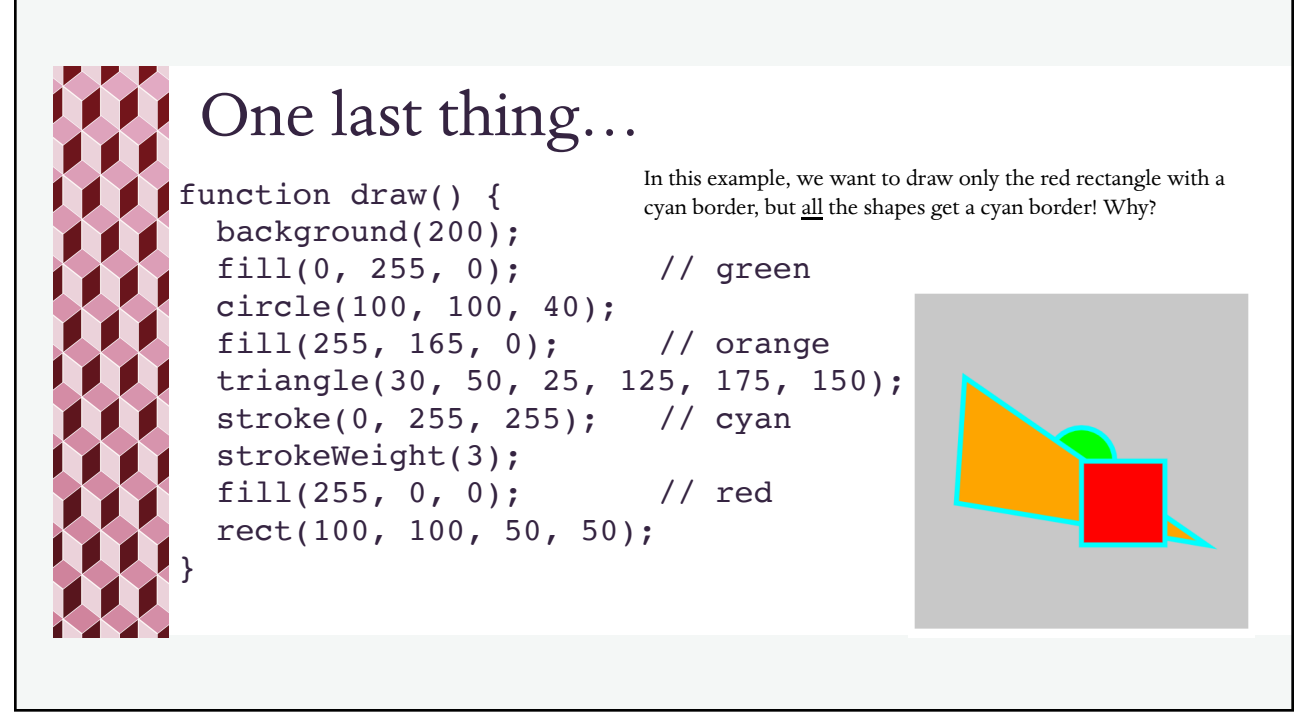

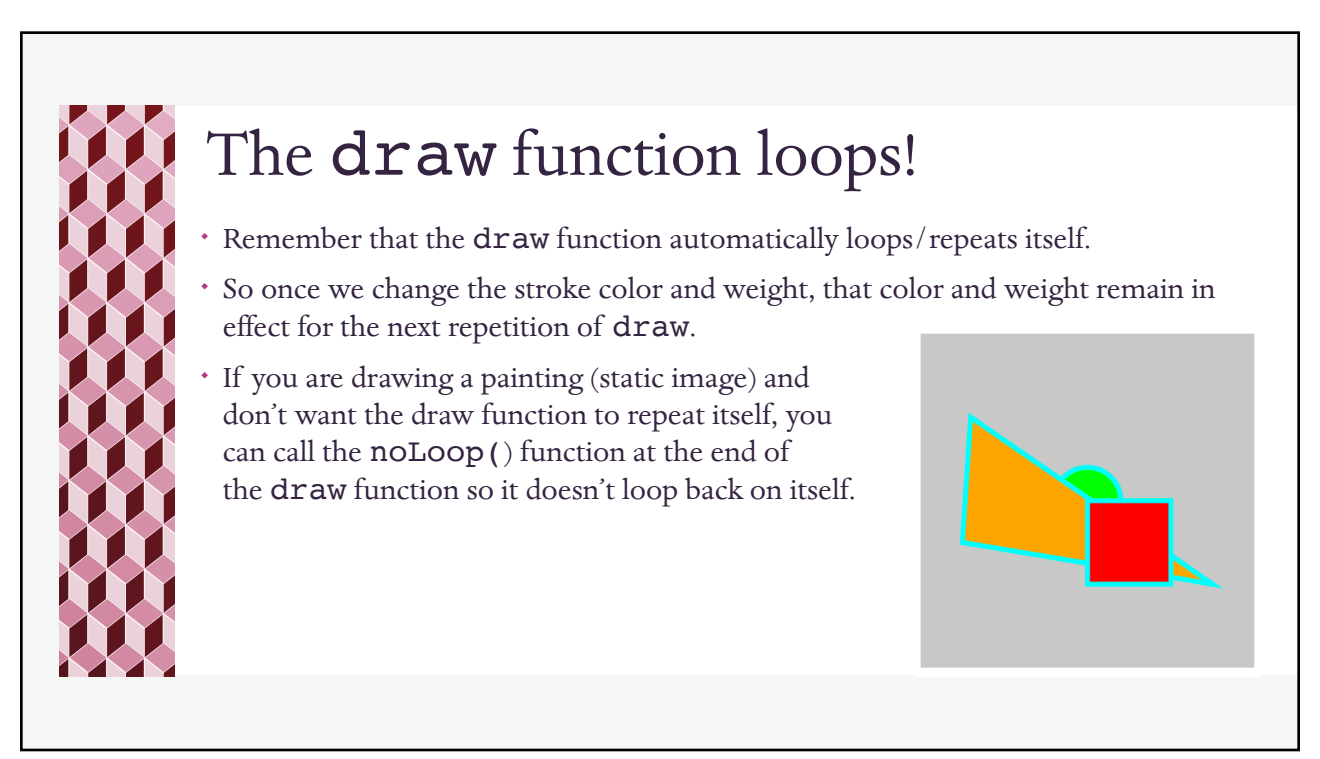

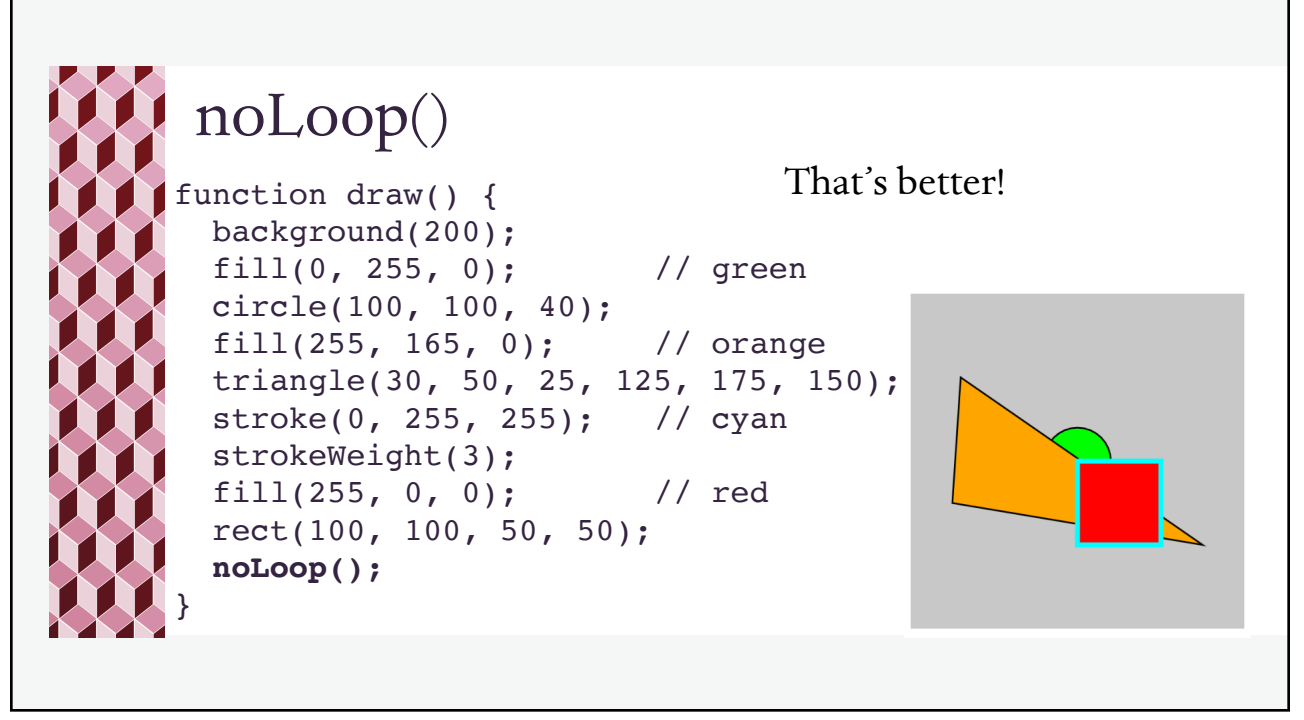